# CA PPM 15.1: Project and Investment Management 200

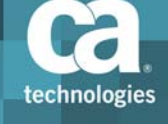

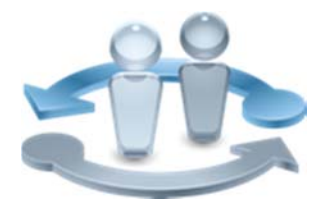

**PRODUCT RELEASE**

CA PPM 15.1

### Course Overview

Project management tools are integral to the efficient initiation, execution, and control of all projects. CA Project & Portfolio Manager 15.1 (CA PPM) provides your organization with a tool that includes the functionality needed to enhance your capacity to successfully deliver on all project commitments.

This course is for users who will manage projects using CA PPM. Project management procedures from start to finish are taught, including project setup, assembling a project team, managing project risks, issues, and change requests, and closing out a project. Procedures pertinent to controlling the progression of a project are demonstrated. Setting project baselines, identifying dependencies, and the use of Gantt charts are demonstrated. This training is based on CA PPM classic interface.

This class consists of 19.5 hours of SELF‐DIRECTED learning including lab activities.

### **COURSE TYPE, LENGTH & CODE**

■Dynamic Labs

Nineteen and a Half (19.5) Hours

Course Code: 33CLR2467S

#### **PREREQUISITES**

Knowledge of core components and time management in CA PPM, equivalent to the following courses:

■ CA PPM 15.1: Core Components 200

Two (2) Hour WBT

Course Code: 33CLR24640

■ CA PPM 15.1: Time Management 200

One (1) Hour WBT

Course Code: 33CLR24650

### What You Will Learn

- Create investments for all activities that involve expenditure and resource effort.
- Build a project team and manage collaboration to assist in the successful planning, deployment, and completion of projects and investments.
- Manage the required work breakdown structure (WBS) and risks, issues, and change requests to complete the project on time, on budget, and within scope.
- Assign resources to tasks to provide the cost details for your projects and identify the planned resource usage.
- **Effectively manage project schedules to better forecast and plan the cost of** projects, gain visibility into the demand for labor resources, and control the completion of tasks and project deliverables.
- Create risks, issues, and change requests for a project so that the team is made aware of potential effects on the project scope, schedule, budget, or any combination thereof.
- Define time-based costs for the planned financial values of your projects.

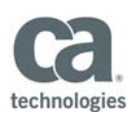

#### **WHO SHOULD ATTEND**

- Business Analysts
- Business End Users
- Business Team Members
- ■IT Services Managers
- ■Key Resources
- ■Key Stakeholders
- ■Process Managers
- ■Project Management Office
- ■Project Managers
- ■Project Sponsors

#### **RECOMMENDED NEXT COURSES**

- CA PPM 15.1: Resource Management 200 Six and a Half (6.5) Hours Course Code: 33CLR2468S CA PPM 15.1: Financial Management 200 Nineteen and a Half (19.5) Hours Course Code: 33CLR2469S CA PPM 15.1: Portfolio
- Management 200 Thirteen (13) Hours Course Code: 33CLR2470S

### For Managers

To maximize the benefits of CA PPM for the business, users need to be aware of the powerful project and portfolio management functionality available. CA PPM can help ensure successful delivery of projects by your project managers by furnishing them with this end-to-end project management solution.

This content will provide effective training for your team and help ensure a greater return on your investment in the application. All the functionality your team needs to use to better manage all project initiatives undertaken by your organization is fully demonstrated.

CA PPM classes can be credited toward Project Management Professional Development Units (PDUs) from the Project Management Institute® (PMI®).

### Course Agenda

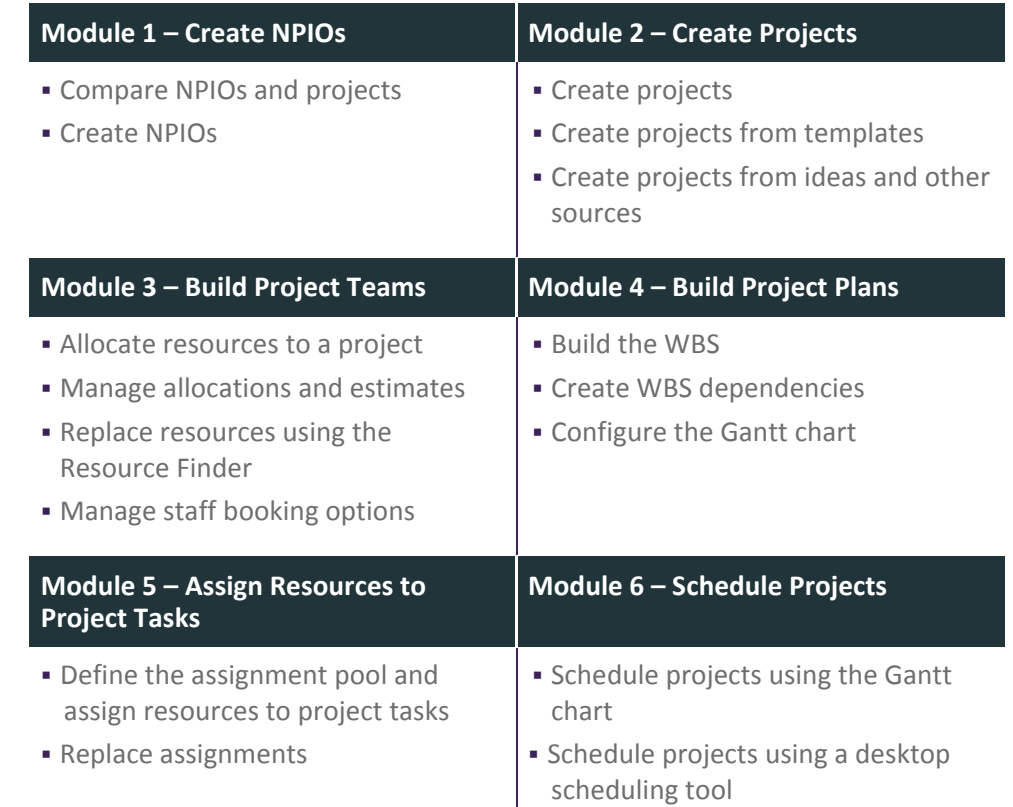

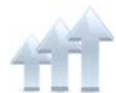

Visit **www.ca.com/education** to explore the many course offerings, training options, and education solutions available to meet your skill development needs, budget, and travel requirements.

Copyright © 2016 CA. All rights reserved. All trademarks, trade names, service marks and logos referenced herein belong to their respective companies.

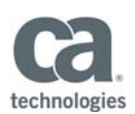

## Course Agenda

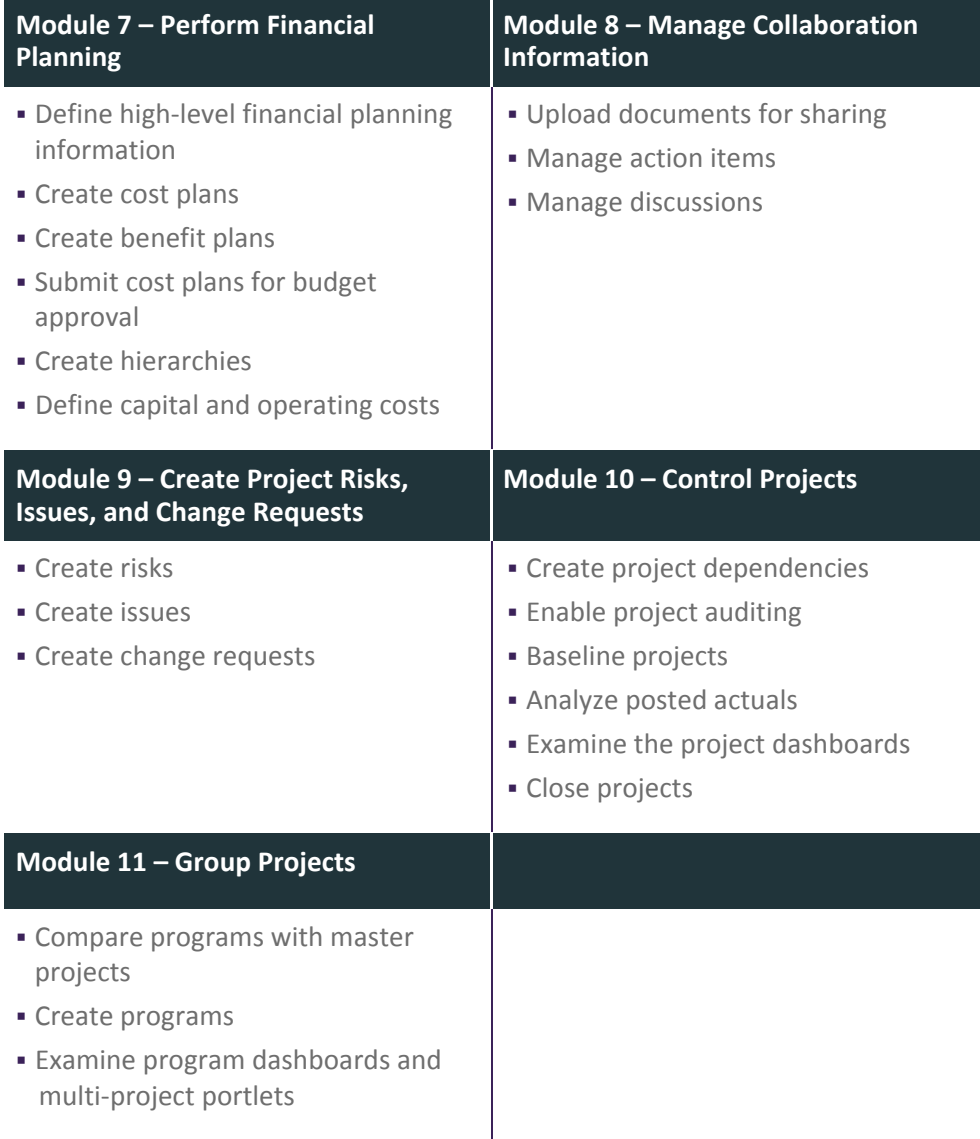

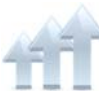

Visit **www.ca.com/education** to explore the many course offerings, training options, and education solutions available to meet your skill development needs, budget, and travel requirements.

Copyright © 2016 CA. All rights reserved. All trademarks, trade names, service marks and logos referenced herein belong to their respective companies.